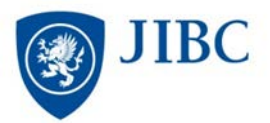

# **Laptop Lending Program Q & A**

## **Who can borrow laptops?**

- **Students who are:** 
	- o Registered in JIBC Certificate/Diploma/Degree Programs
	- o Actively taking courses
	- o In good standing with the JIBC Library (no outstanding items or invoices)
- **Instructors who are:** 
	- o Actively teaching courses
	- o In good standing with the JIBC Library (no outstanding items or invoices)

#### **What is the loan period?**

- **Students:** 
	- o For one day
	- o Must be returned by closing the following day
	- **Instructors:** 
		- o May borrow for one-week at a time (7 consecutive days)

#### **Can I borrow or return a laptop from any JIBC Campus?**

- Laptops must be picked up and returned to the JIBC Library, located at the New Westminster Campus.
- Library staff must receive laptops, **do not drop off on the counter or in the Library Drop Box.**

#### **Can I reserve a Laptop?**

- **Students:** 
	- o First come, first serve no reservations.
- Instructors:
	- o May reserve laptops through Library staff

#### **Can I renew a laptop?**

Yes, as long as there are other laptops available for borrowing.

#### **What if I return the laptop damaged?**

- You are *responsible* for any damage incurred while the laptop is checked out to you.
- **The damage will be evaluated at the time of return to determine costs.**
- *Do not leave the computer unattended!* 
	- o *Lost or stolen laptops and accessories are your responsibility.*
	- o *Unresolved laptop issues will result in the suspension of the following: library borrowing privileges, registration for JIBC courses, and issuing of transcripts.*

#### **Can I print from the laptop?**

- No, you need to save what you want to print on a USB Flash Drive then use one of the Library computers to print (Cost \$.10 per page).
- Or alternatively, email the document to yourself.

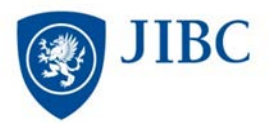

## **Laptop Lending Program Q & A**

#### **Can I access the internet?**

 Yes, onsite, at any JIBC Campus, you will be automatically connected to the Student wireless. Offsite, you will connect to the wireless network provided at your current location, according to their local criteria.

## **Can I save my work to the laptops hard drive?**

 $\blacksquare$  NO – you can only save to a USB.

#### **What if I need help?**

- **Immediately report all hardware problems to Library staff.**<br>**E** For assistance using library databases or resources, please
- For assistance using library databases or resources, please contact one of the Reference Librarians.

#### **What software is loaded on to the laptop?**

- **These Windows 7 laptops (HP EliteBook 8470p) include:** 
	- o Adobe CC Suite including Dreamweaver, Illustrator, InDesign, Photoshop, as well as Adobe Digital Editions
	- o Google Chrome
	- o Internet Explorer
	- o McAfee
	- o Microsoft Office 2010 including Access, Excel, OneNote, PowerPoint, and Word
	- o Sophos Endpoint Security and Control
	- o Skype
	- o Windows DVD Player
	- o Windows Media Player
- Defaults to run on the JIBC's wireless student network

#### **What hardware components?**

- The laptop comes equipped with the following:
	- o Battery
	- o DVD/CD-ROM drive
	- o Sound card with built in speakers
	- o Peripheral devices include:
		- **Mouse**
		- **Wireless network card**
		- **Power adapter**
		- Power cable
		- Case
- **Upon return, a check will be made to ensure that all components are returned.**